**Quest1ions from November 2019 Tech Webinar**

**Presented by: Kevin Hicks**

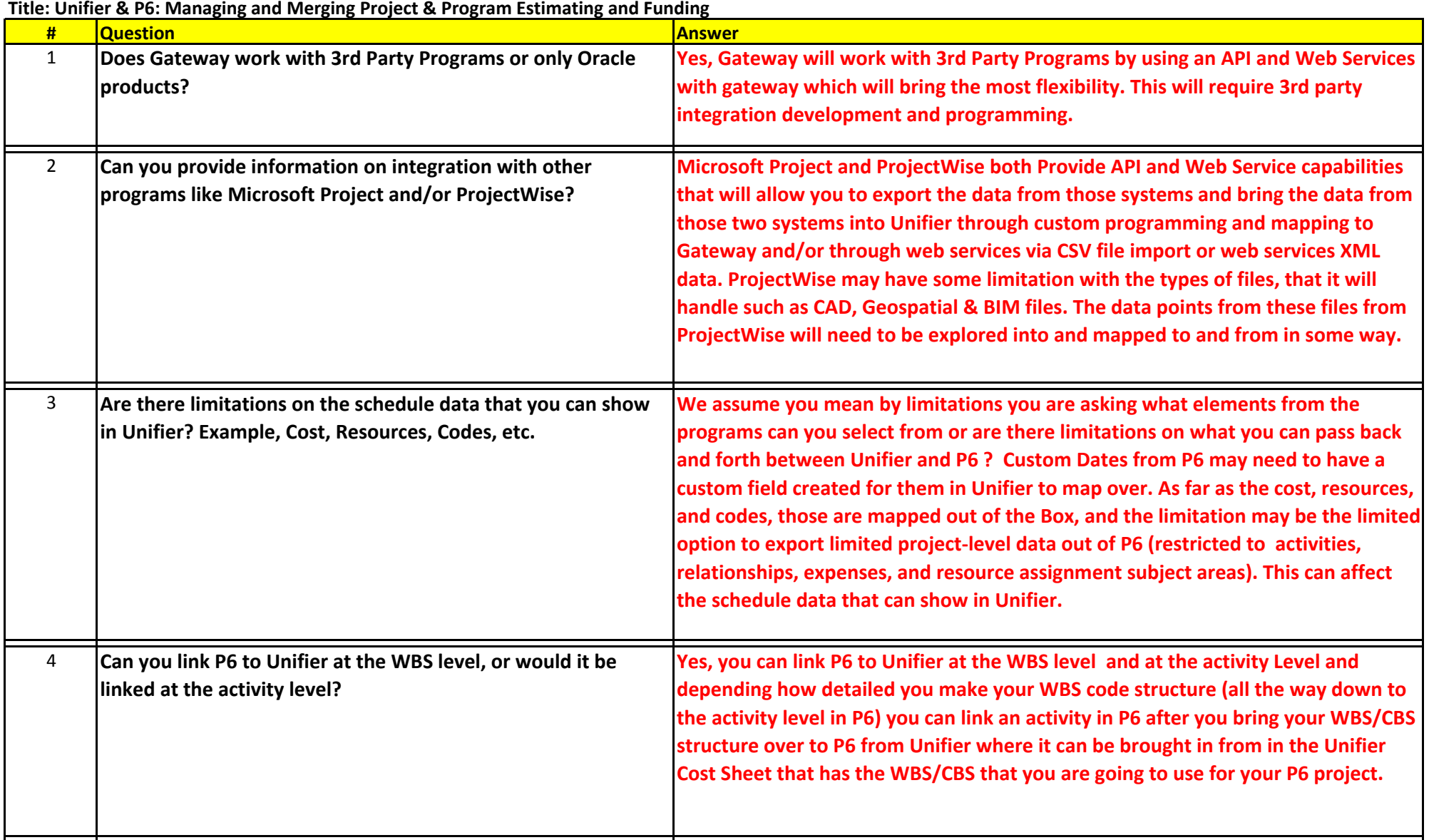

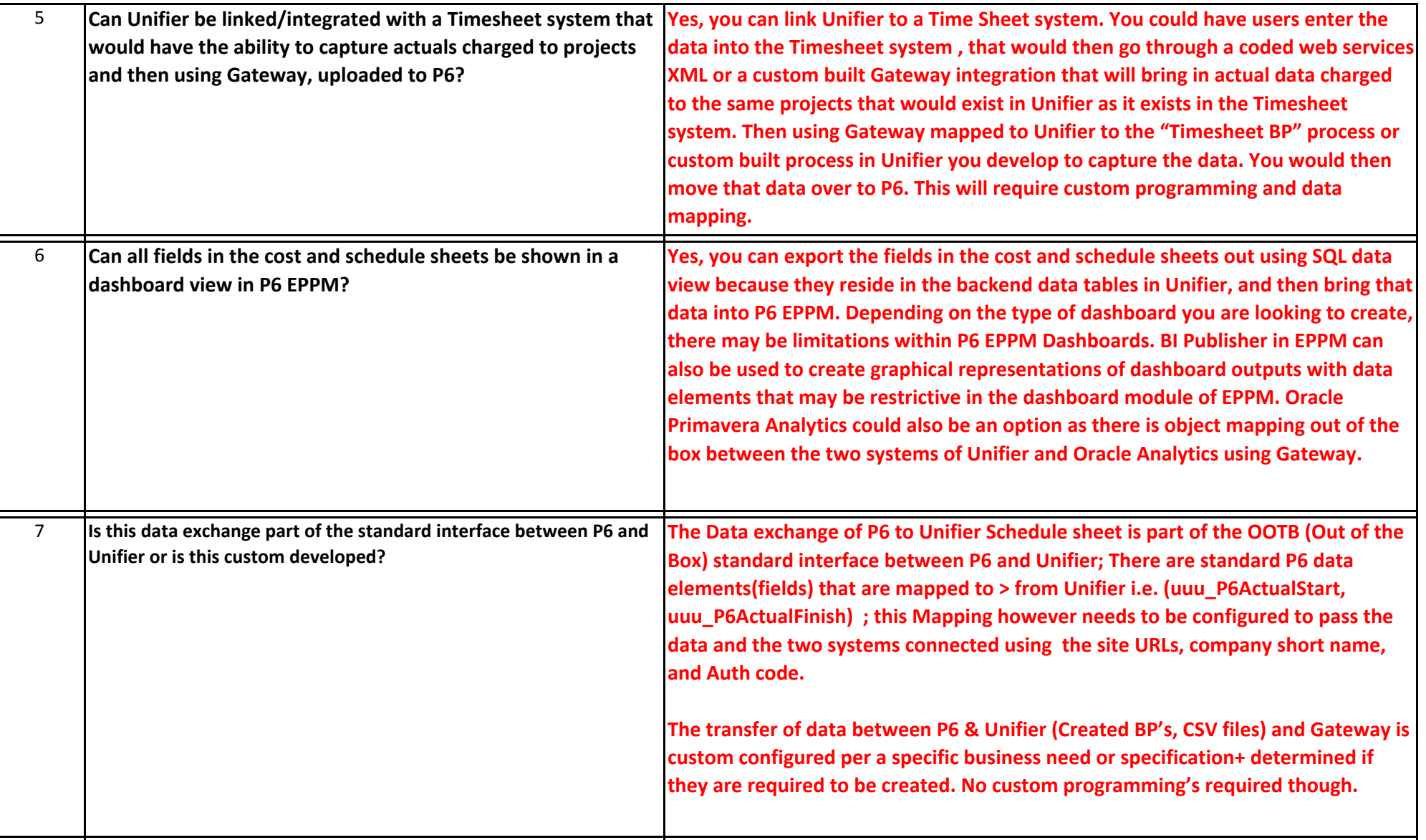

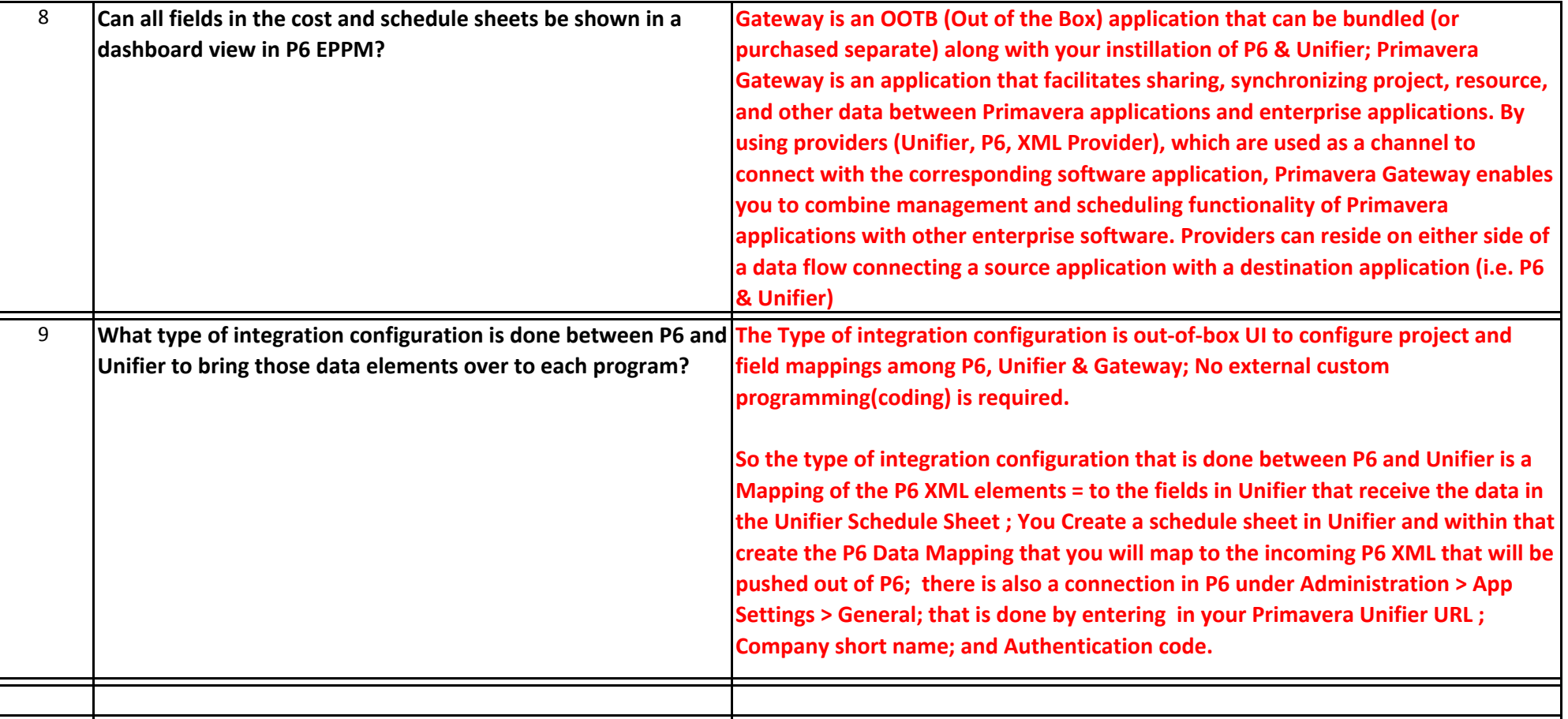